# ranges::to: A function to convert any range to a container

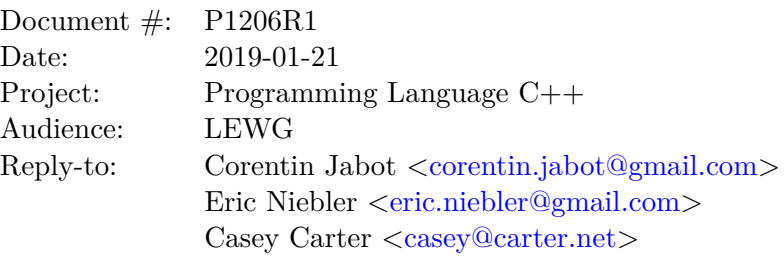

# **1 Abstract**

We propose a function to copy or materialize any range (containers and views alike) to a container.

# **2 Revisions**

### **Revision 1**

- Split out the proposed constructors for string view and span into separate papers ([\[P1391\]](#page-7-0) and [\[P1394\]](#page-7-1) respectively)
- Use a function based approach rather than adding a constructor to standard containers, as it proved unworkable.

# **3 Quick Overview**

We propose all the following syntaxes to be valid constructs

```
std::list<int> l;
std::map<int, int> m;
// copy a list to a vector of the same type
Same<std::vector<int>> auto a = ranges::to<std::vector<int>>>(1);
//Specify an allocator
Same<std::vector<int, Alloc>> auto b = ranges::to<std::vector<int, Alloc>(l, alloc);
// copy a list to a vector of the same type, deducing value_type
Same<std::vector<int>> auto c = ranges::to<std::vector>(1);
// copy to a container of types ConvertibleTo
Same<std::vector<long>> auto d = ranges::to<std::vector<long>>(1);
//Supports converting associative container to sequence containers
Same<std::vector<std::pair<const int, int>>>
        auto f = ranges::to<vector<std::pair<const int, int>>>(m);
//Removing the const from the key by default
Same<std::vector<std::pair<int, int>>> auto e = ranges::to<vector>(m);
//Supports converting sequence containers to associative ones
Same<std::map<int, int>> auto g = f | ranges::to<map>();
//Pipe syntaxe
Same<std::vector<int>> auto g = 1 | ranges::view::take(42) | ranges::to<std::vector>();
//Pipe syntax with allocator
auto h = l | ranges::view::take(42) | ranges::to<std::vector>(alloc);
//The pipe syntax also support specifying the type and conversions
auto i = l | ranges::view::take(42) | ranges::to<std::vector<long>>();
//Pathenthesis are optional for template
Same<std::vector<int>> auto j = 1 | ranges::view::take(42) | ranges::to<std::vector>;
//and types
auto k = l | ranges::view::take(42) | ranges::to<std::vector<long>>;
```
# **4 Tony tables**

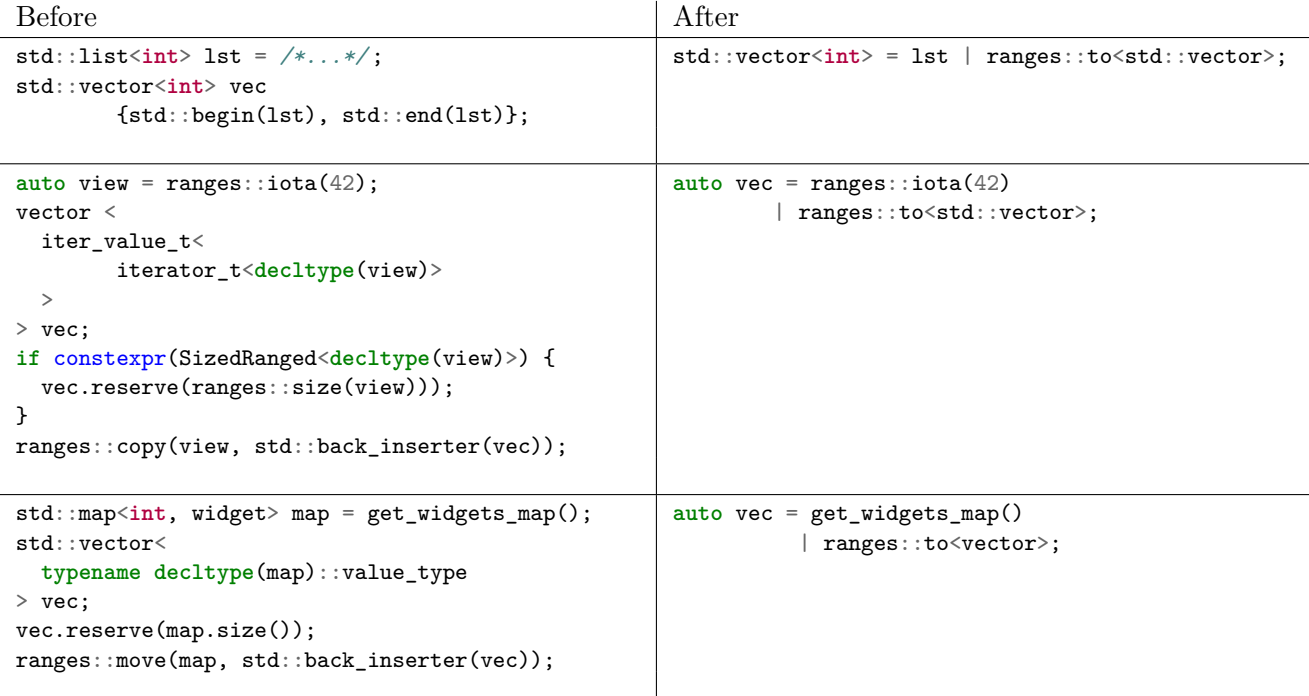

# **5 Motivation**

Most containers of the standard library provide a constructors taking a pair of iterators.

```
std::list<int> lst;
std::vector<int> vec{std::begin(lst), std::end(lst)};
//equivalent too
std::vector<int> vec;
std::copy(it, end, std::back_inserter(vec));
```
While, this feature is very useful, as converting from one container type to another is a frequent use-case, it can be greatly improved by taking full advantage of the notions and tools offered by ranges.

Indeed, given all containers are ranges (ie: an iterator-sentinel pair) the above example can be rewritten, without semantic as:

```
std::list<int> lst;
std::vector<int> vec = lst | ranges::to<std::vector>;
```
The above example is a common pattern as it is frequently preferable to copy the content of a std::list to a std::vector before feeding it an algorithm and then copying it back to a std::vector.

As all containers and views are ranges, it is logical they can themselves be easily built out of ranges.

#### **5.1 View Materialization**

The main motivation for this proposal is what is colloquially called *view materialization*. A view can generate its elements lazily (upon increment or decrement), such as the value at a given position of the sequence iterated over only exist transiently in memory if an iterator is pointing to that position. (Note: while all lazy ranges are views, not all views are lazy).

*View materialization* consists in committing all the elements of such view in memory by putting them into a container.

The following code iterates over the numbers 0 to 1023 but only one number actually exists in memory at any given time.

```
std::iota view v{0, 1024};for (auto i : v) {
    std::\text{cout} \leq i \leq ' ';
}
```
While this offers great performance and reduced memory footprint, it is often necessary to put the result of the transformation operated by the view into memory. The facilities provided by [\[P0896R3\]](#page-7-2) allow to do that in the following way:

```
std::iota_view v{0, 1024};
std::vector<int> materialized;
std::copy(v, std::back_inserter(materialized));
```
This proposal allows rewriting the above snippet as:

auto materialized = std::iota\_view{0, 1024} | std::ranges::to<std::vector>();

Perhaps the most important aspect of view materialization is that it allows simple code such as:

```
namespace std {
    split_view<std::string_view> split(std:std::string_view);
}
auto res = std::split("Splitting strings made easy")
           | std::ranges::to<std::vector>;
```
Indeed, a function such as split is notoriously hard to standardize ([\[P0540\]](#page-8-0), [\[N3593\]](#page-8-1)), because without lazy views and  $std::string\_view$ , it has to allocate or expose an expert-friendly interface. The view materialization pattern further let the *caller* choose the best container and allocation strategy for their use case (or to never materialize the view should it not be necessary). And while it would not make sense for a standard-library function to split a string into a vector it would allocate, it's totally reasonable for most applications to do so.

This paper does not propose to standardize such split function - a split view exist in [\[P0896R3\]](#page-7-2), however, view materialization is something the SG-16 working group is interested in. Indeed, they

have considered APIs that could rely heavily on this idiom, as it has proven a natural way to handle the numerous ways to iterate over Unicode text. Similar ideas have been presented in [\[P1004\]](#page-7-3).

```
auto sentences =
   text(blob)
   normalize<text::nfc> |
    graphemes_view |
    split<sentences> | ranges::to<std::vector<std::u8string>>;
```
#### **6 Constructing views from ranges**

Constructing standard views (string\_view and span) from ranges is addressed in separate papers as the design space and the requirements are different:

```
• string_view : [P1391]
```
- span : [\[P1394\]](#page-7-1)
- Work is being done to allow Ranges's iterators to be move only

As views are not containers, they are not constructible from ranges::to

# **7 Alternative designs**

While we believe the range constructor based approach is the cleanest way to solve this problem, LEWG was interested in alternative design based on free functions

#### **7.1 Range constructors**

The original version of that paper proposed to add range constructors to all constructors. This proved to be unworkable because of std::initializer\_list:

> std::vector<int> foo = ....; std::vector a{foo}; //constructs a std:vector<std::vector<int» std::vector b(foo); *//would construct a std::vector<int>*

#### **8 Existing practices**

#### **8.1 Range V3**

This proposal is based on the to (previously (to\_) function offered by ranges v3.

```
auto vec = view::ints| view::transform([](int i) {
        return i + 42;
})
| view::take(10)
| to<std::vector>;
```
#### **8.2 Abseil**

Abseil offer converting constructors with each of their view. As per their documentation:

One of the more useful features of the StrSplit() API is its ability to adapt its result set to the desired return type. StrSplit() returned collections may contain std::string, absl::string\_view, or any object that can be explicitly created from an absl::string\_ view. This pattern works for all standard STL containers including std::vector, std::list, std::deque, std::set, std::multiset, std::map, and std::multimap, and even std::pair, which is not actually a container.

Because they can not modify existing containers, view materialization in Abseil is done by the mean of a conversion operator:

template<Container C> operator C();

However, because it stands to reason to expect that there are many more views than containers and because conversions between containers are also useful, it is a more general solution to provide a solution that is not coupled with each individual view.

#### **8.3 Previous work**

[\[N3686\]](#page-8-2) explores similar solutions and was discussed by LEWG long before the Ranges TS.

### **9 Future work**

Eric Niebler suggested (and implemented in ranges v3) making the parenthesis range::to<..>(); in optional, such that

auto  $v = view \mid range::to < vector$ ;

Would be valid syntax. However, this is currently only be feasible for types template  $(\text{range}:to\leq\text{vector}\leq\text{int}\geq)$ ; and not template template (range::to<vector>;) which would require a core language tweak to make possible.

### **10 Proposed wording**

namespace ranges {

}

We do not provide wording at this time, but this is what the interface would look like conceptually.

```
//1
template <Container C, Range R, typename...Arg>
constexpr auto to (const R & r, Args... &) \rightarrow C;
//2
template <template <typename...> typename C,
          Range R, typename T = range_value_t<R>, typename... Args>
constexpr auto to (const R & r, Args...k) -> C<T, Args...>;
//3
template <Container C, typename...Args>
constexpr auto to(Args...&&) -> implementation-defined ;
//4
template <template <typename...> typename C>
constexpr auto to(Args...&&) -> implementation-defined ;
//5
template <Range R>
constexpr auto operator|(const R && r, implementation-defined });
```
Functions 3 and 4 return an implementation defined object that can be passed to the pipe operator(5), and provide an implementation defined way of creating a container ov the appropriate type.

range::to forwards the range to the container if it is constructible from it. If not, it tries to construct the container from the begin(range)/end(range) iterators pair. Otherwise, it falls-back to ranges::copy. This ensure the most efficient strategy is selected to perform the actual copy.

### **11 Implementation Experience**

Implementations of this proposal are available on in the 1.0 branch of  $[RangeV3]$  and on  $[Computer]$ (Incomplete cmcstl2-based prototype).

To make sure the parentheses are optional  $(v | \text{ranges::to} \le v \le c \cdot t)$  our implementations use a default constructed tag which dispatch through a function pointer. However, this have no runtime cost and doesn't suffer from the sames issues LEWG had about  $\text{std}:\text{in place tag}$  because no actual indirection takes place. We believe being able to omit the parenthesis is necessary so ranges::to remains consistent with the syntax of views adaptors, and is otherwise a nice quality of life improvement in a facility which we expect to be used frequently.

## **12 Related Paper and future work**

- [\[P1391\]](#page-7-0) adds range and iterator constructor to string\_view
- [\[P1394\]](#page-7-1) adds range and iterator constructor to span
- [\[P1425\]](#page-7-6) adds iterator constructors to stack and queue
- [\[P1419\]](#page-7-7) Provide facilities to implementing span constructors more easily.

Future work is needed to allow constructing std::array from *tiny-ranges*.

#### **13 Acknowledgements**

We would like to thank the people who gave feedback on this paper, notably Christopher Di Bella, Arthur O'Dwyer, Barry Revzin and Tristan Brindle.

# **14 References**

<span id="page-7-5"></span>[Compiler Explorer] <https://godbolt.org/z/m1I9NE>

- <span id="page-7-4"></span>[RangeV3] Eric Niebler [https://github.com/ericniebler/range-v3/blob/v1.0-beta/](https://github.com/ericniebler/range-v3/blob/v1.0-beta/include/range/v3/to_container.hpp) [include/range/v3/to\\_container.hpp](https://github.com/ericniebler/range-v3/blob/v1.0-beta/include/range/v3/to_container.hpp)
- <span id="page-7-0"></span>[P1391] Corentin Jabot *Range constructor for std::string\_view* <https://wg21.link/P1391>
- <span id="page-7-1"></span>[P1394] Casey Carter, Corentin Jabot *Range constructor for std::span* <https://wg21.link/P1394>
- <span id="page-7-6"></span>[P1425] Corentin Jabot *Iterators pair constructors for stack and queue* <https://wg21.link/P1425>
- <span id="page-7-7"></span>[P1419] Casey Carter, Corentin Jabot *A SFINAE-friendly trait to determine the extent of statically sized containers* <https://wg21.link/P1419>
- <span id="page-7-2"></span>[P0896R3] Eric Niebler, Casey Carter, Christopher Di Bella *The One Range Ts Proposal* <https://wg21.link/P0896>
- <span id="page-7-3"></span>[P1004] Louis Dionne *Making std::vector constexpr* <https://wg21.link/P1004>
- [P1004] Tom Honermann *Text\_view: A C++ concepts and range based character encoding and code point enumeration library* <https://wg21.link/P0244>
- <span id="page-8-0"></span>[P0540] Laurent Navarro *A Proposal to Add split/join of string/string\_view to the Standard Library* <https://wg21.link/P0540>
- <span id="page-8-1"></span>[N3593] Greg Miller *std::split(): An algorithm for splitting strings* <https://wg21.link/N3593>
- [P1035] Christopher Di Bella *Input range adaptors* <https://wg21.link/P1035>
- [Abseil] <https://abseil.io/docs/cpp/guides/strings>
- <span id="page-8-2"></span>[N3686] Jeffrey Yasskin *[Ranges] Traversable arguments for container constructors and methods* <https://wg21.link/n3686>
- [P1072R1] Chris Kennelly, Mark Zeren *Vector as allocation transfer device* [https://wg21.link/](https://wg21.link/P1072) [P1072](https://wg21.link/P1072)
- [1] [P0504R0] Jonathan Wakely *Revisiting in-place tag types for any/optional/variant* [https:](https://wg21.link/P0504R0) [//wg21.link/P0504R0](https://wg21.link/P0504R0)